# **The WIT CHeatShEEt**

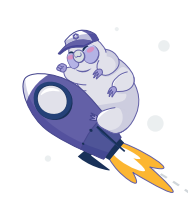

# File Structure

#### Package

A single package can and often is represented by multiple files. A common pattern is types.wit, world.wit, and my-interface-name.wit. The package must include a namespace and an identifier, and can optionally include a version number which should follow semantic versioning.

#### Interface

 $\rightarrow$  A collection of types and functions scoped to a package which can be used within a world. Interfaces are the only place that a type can be defined. Packages can contain multiple interfaces.

#### World

 $\overline{\mathbf{a}}$  Akin to a complete description of a component. A world is a collection of imports and exports that allow the component to interact with the host as well as other components.

# Language Keywords

These keywords are used to describe some sort of action or property within a component.

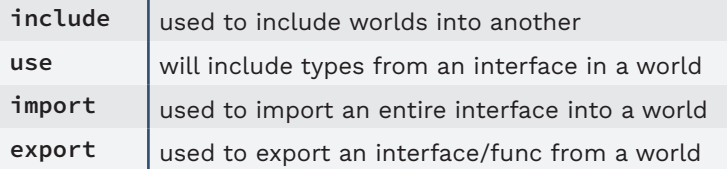

# Named Types

Types listed here all require an identifier. They provide more structure and flexibility than primitive types.

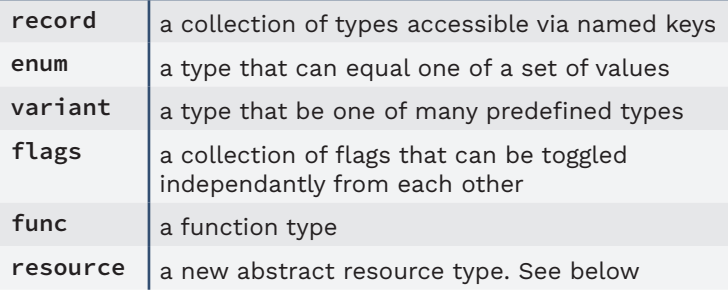

## Resource Keywords

Keywords here relate to resources. Resources are used to describe variables that should not be copied by value.

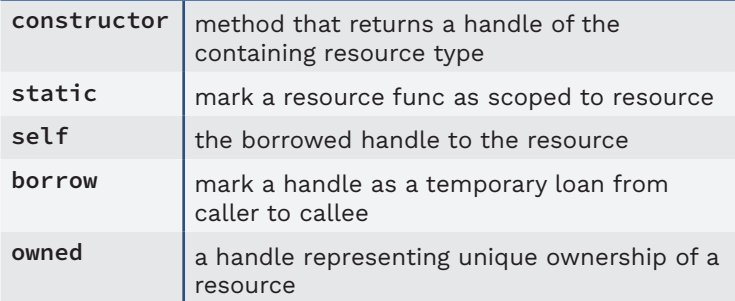

# WASI Component Types

#### Command

A component defined as a Command has a main function (or in wasi:cli, a run function) and terminates when the function returns.

#### Reactor

This component is more like a library. It exposes an API once it is instantiated and remains live, allowing functions on the component to be called from the host or other components.

# Primitive Types

These are the core types for a wasm module. Most languages will implement all of these types.

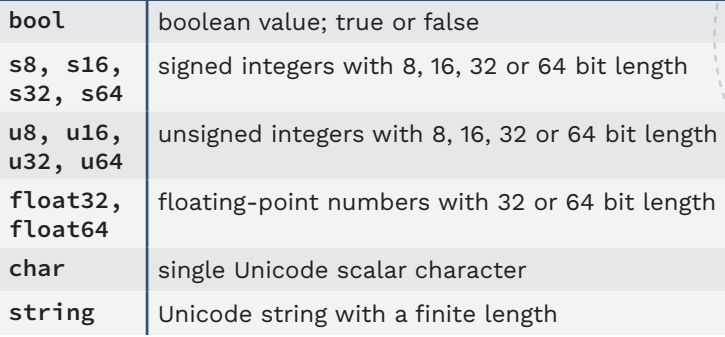

## Container Types

These types are used to create collections of other types. They can contain any of the primitive or named types.

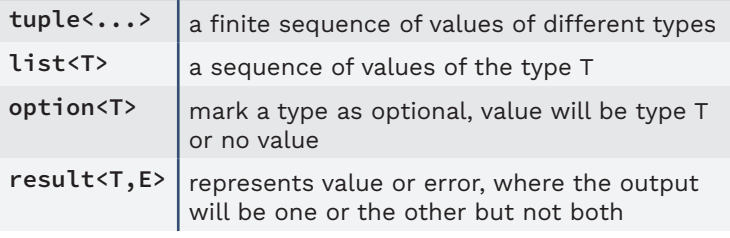

## Comments

Sometimes you just need to leave a note.

/// single line comment

/\* comment block  $*/$ 

## WASI Worlds to know

These are some useful worlds defined by the WASI proposals that you might find useful in writing your own components.

wasi:cli/command wasi:keyvalue/keyvalue wasi:blob-store/blob-store wasi:messaging/messaging wasi:nn/ml wasi:http/proxy wasi:cloud-core/cloud-core

# *The future of distributed*  **APPLICATIONS, TODAY** Cosmonic wasmCloud

From napkin sketch to running apps anywhere, at scale, in minutes, Cosmonic is the lightweight, low-boilerplate platform that radically simplifies application development. Build your apps with composable Wasm components that run in any datacenter, cloud or edge.

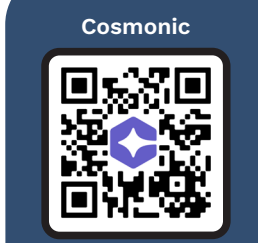

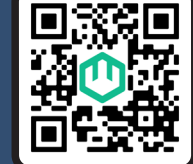

# **WHAT DOES WIT LOOK LIKE?**

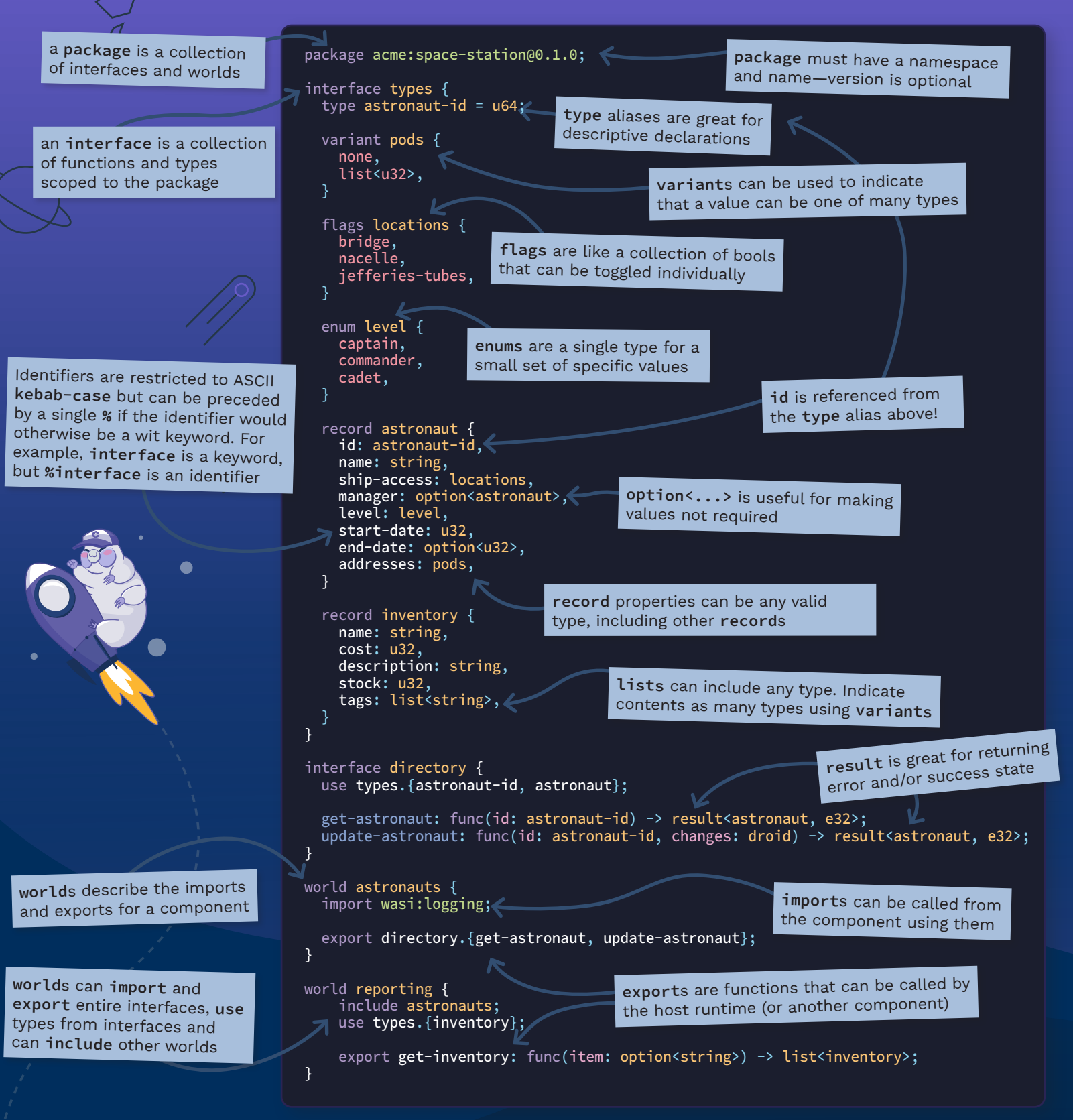

# *The future of distributed applications, TODAY* Cosmonic wasmCloud

From napkin sketch to running apps anywhere, at scale, in minutes, Cosmonic is the lightweight, low-boilerplate platform that radically simplifies application development. Build your apps with composable Wasm components that run in any datacenter, cloud or edge.

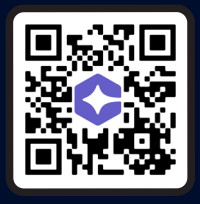

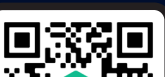